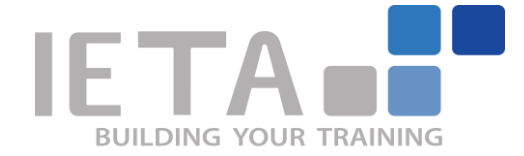

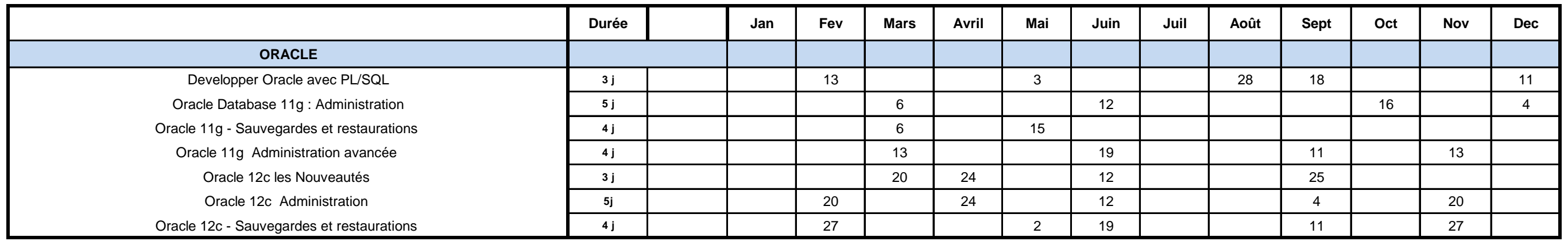

## **PLANIFICATION 2017 IETA FORMATIONS ORACLE**